# **МАОУ лицей №1 г. Кунгура**

## **Система тьюторского сопровождения профильного самоопределения обучающихся**

# **9-х классов МАОУ лицея №1 г. Кунгура**

Вертипрахова Светлана Анатольевна, зам. директора

Научный руководитель:

Тюмина Марина Владимировна

Кунгур, 2018 г.

### **Введение**

Профессиональное самоопределение - сложная задача подросткового возраста. Актуальность проблемы для обучающихся 9 классов связана с необходимостью выбрать модель продолжения образования после окончания основной школы.

Система профильного самоопределения - это совокупность мероприятий, организуемых в рамках урочной и внеурочной деятельности и призванных содействовать профильному и профессиональному самоопределению обучающихся 9 - х классов. Результатом целенаправленной деятельности будет обоснованный выбор, построение каждым обучающимся индивидуальной траектории дальнейшего продолжения образования (профильный класс школы, ссуз).

В МАОУ лицее №1 г. Кунгура система профильного самоопределения содержит следующие элементы:

#### *Курс "Основы выбора профессии".*

Ведется психологом лицея. Направлен на самопознание, личностное саморазвитие, профессиональное самоопределение.

*Краткосрочные курсы.*

Ведутся учителями - предметниками. Представляют собой образовательные практики, профессиональные пробы по направлениям, ориентированным на профильные классы лицея. Направлены на осознание обучающимися своих профессиональных предпочтений и способностей, обоснованный выбор профиля класса.

### *Профдиагностика.*

Осуществляется школьным психологом и сторонними специалистами с целью определения профессиональных склонностей и возможностей 9 классников.

*Психологическое консультирование.*

Осуществляется психологом лицея по запросу педагогов, обучающихся, родителей.

### *Профинформирование.*

Организуется учителями – предметниками на уроках (знакомство с профессиями, элементами профессиональной деятельности), классными руководителями вне уроков (экскурсии на предприятия, в профессиональные учебные заведения; встречи с интересными людьми), сторонними специалистами – представителями учебных заведений.

Инновационный элемент представленной системы – краткосрочные курсы профильной направленности, которые осуществляются по выбору учащегося. В данной работе описана система тьюторского сопровождения таких курсов.

### **Основная часть**

### **I. Инфрастура выбора.**

Краткосрочные курсы для обучающихся 9 классов осуществляются за счет вариативной части учебного плана. Объем каждой программы – 17 часов. Общее количество программ – 9. Программы ориентированы на направления профильной подготовки в 10 классах лицея: физико – математическое, экономическое, химико – биологическое, социально – гуманитарное. Программы реализуются одновременно для всей параллели 9 классов в течение 1 полугодия.

### **II. Основание выбора.**

Каждый ученик может выбрать 2 курса из предложенных и пройти их последовательно. Основанием выбора являются интересы и профессиональные намерения обучающегося.

### **III. Тьюторские практики**

Предполагается следующая система работы тьюторов по сопровождению краткосрочных учебных практик.

#### *3. 1. Вводный тьюториал*

Форма: групповое занятие-игра (приложение 2)

Цель: знакомство с профильными направлениями лицея, осознание своих интересов и склонностей.

Ход мероприятия:

- 1. Вступительное слово.
- 2. Выполнение заданий, проверяющих компетенции, необходимые для того или иного профиля.
- 3. Анализ собственной степени обучающегося в выполнении задания. Определение личностных качеств, необходимых для того или иного профиля.
- 4. Анализ собственных личностных качеств с теми, которые требуются для того или иного профиля, соотношение их со своими интересами и желаниями.
- 5. Рефлексия (предварительный выбор профиля старшей школы)

### Тьюторские ситуации:

 Пассивная позиция в игре отдельных обучающихся, отсутствие мотивации к решению проблемы профессионального самоопределения.

*Решение ситуации:* индивидуальная беседа, направленная на формирование активной позиции.

 Затруднения в профильном самоопределении, несогласие с результатами первичной диагностики.

*Решение ситуации:* рекомендовать обращение к специалисту (психолог, профконсультант).

### *3.2. Презентация и выбор курсов*

Форма: совместная детско-родительская встреча.

Цель: организовать знакомство с курсами, осуществить выбор 2 курсов. Ход мероприятия:

- 1. Вводная беседа об организации курсов по выбору.
- 2. Презентация аннотации курсов по выбору.
- 3. Заполнение анкет.

### Тьюторские ситуации:

 Ученик затрудняется в выборе, не может выбрать 2 курса, хочет выбрать больше.

- Ученик не хочет выбирать, его не заинтересовала ни одна программа.
- Разногласия детей и родителей.

*Решение ситуаций:* индивидуальные/групповые консультации.

### *3. 3 Промежуточный тьюториал*

Форма: индивидуальная/групповая консультация.

Тьюторские ситуации, разрешаемые в ходе консультаций:

- обучающийся посетил 1 занятие и решил сменить курс;
- обучающийся не посещает курс;
- у ребенка возникли вопросы по выбору профиля обучения;
- у ребенка возникли вопросы по формированию отдельных компетенций.

### *3.4 Рефлексивный тьюториал (проводится после первого курса).*

Форма: групповой практикум.

Цель: анализ итогов прохождения курса.

Ход мероприятия:

- 1. Заполнение анкет, дневника.
- 2. Знакомство с технологией составления интеллект-карт.
- 3. Составление интеллект-карты по каждому курсу.
- 4. Презентация интеллект-карт.

### Тьюторские ситуации:

Некоторые ученики не принимают участие в обсуждении.

*Решение ситуации:* индивидуальная работа по выяснению причины пассивного поведения (страх публичного выступления, отсутствие интереса), практики на устранение причин.

*3.5 Рефлексивный тьюториал (проводится после второго курса).*

Форма: групповой практикум.

Цель: анализ итогов прохождения курса.

Ход мероприятия:

- 1. Заполнение анкет, дневника.
- 2. Знакомство с технологией развивающейся кооперации (ТРК).
- 3. Групповая работа по ТРК.
- 4. Презентация итогов работы по ТРК.

### Тьюторские ситуации:

Некоторые ученики не принимают участие в обсуждении.

*Решение ситуации:* индивидуальная работа по выяснению причины пассивного поведения (страх публичного выступления, отсутствие интереса), практики на устранение причин.

### *3.6 Итоговое мероприятие "Карты итогов"*

Форма: групповой практикум.

Цель: анализ итогов прохождения КСК.

Ход мероприятия:

- 1. Знакомство с технологией "Образовательная картография".
- 2. Составление "Карты итогов".
- 3. Презентация образовательных карт.

### Тьюторские ситуации:

Некоторые ученики затрудняются в составлении карт.

*Решение ситуации:* индивидуальная работа по освоению технологии "Образовательная картография".

Некоторые ученики не решаются презентовать свои "Карты итогов".

*Решение ситуации:* тренинг публичного выступления, презентация карты в малом коллективе (классный руководитель, родители, тьютор, друг).

### **IV. Оценка эффективности тьюторского сопровождения**

Критериями оценки эффективности тьюторского сопровождения могут быть:

1. Количество учащихся, сделавших выбор профиля обучения (10 класс лицея) или другого варианта продолжения образования. Чем меньше учащихся, затрудняющих с выбором продолжения обучения по окончанию КСК, тем выше оценка.

2. Коэффициент соотношения количества учащихся, которые имели трудности при выборе профиля в начале КСК, к количеству учащихся, имеющих трудности выбора профиля по окончанию КСК на основании анализа анкетирования. Чем выше коэффициент, тем лучше.

3. Количество положительных отзывов тьюторантов.

#### **Заключение**

Профильное/профессиональное самоопределение 9-классников является одним из образовательных результатов, предъявляемых к выпускникам основной школы. Мероприятия, направленные на решение этой задачи, предполагают сложную работу по развитию личности подростка, осознанию им своих интересов, склонностей и возможностей.

В работе описана система тьюторского сопровождения реализации в МАОУ лицее №1 г. Кунгура краткосрочных курсов профильной направленности для обучающихся 9 классов. Групповые и индивидуальные тьюториалы призваны содействовать осознанному выбору курса, рефлексии полученных результатов, а также решению вопросов, появляющихся в ходе работы.

Элементы этой деятельности уже были апробированы в лицее. Задача ближайшего года – ориентация на тьюторскую позицию, освоение тьюторских практик и адекватное их включение в образовательную практику лицея.

Приложение1.

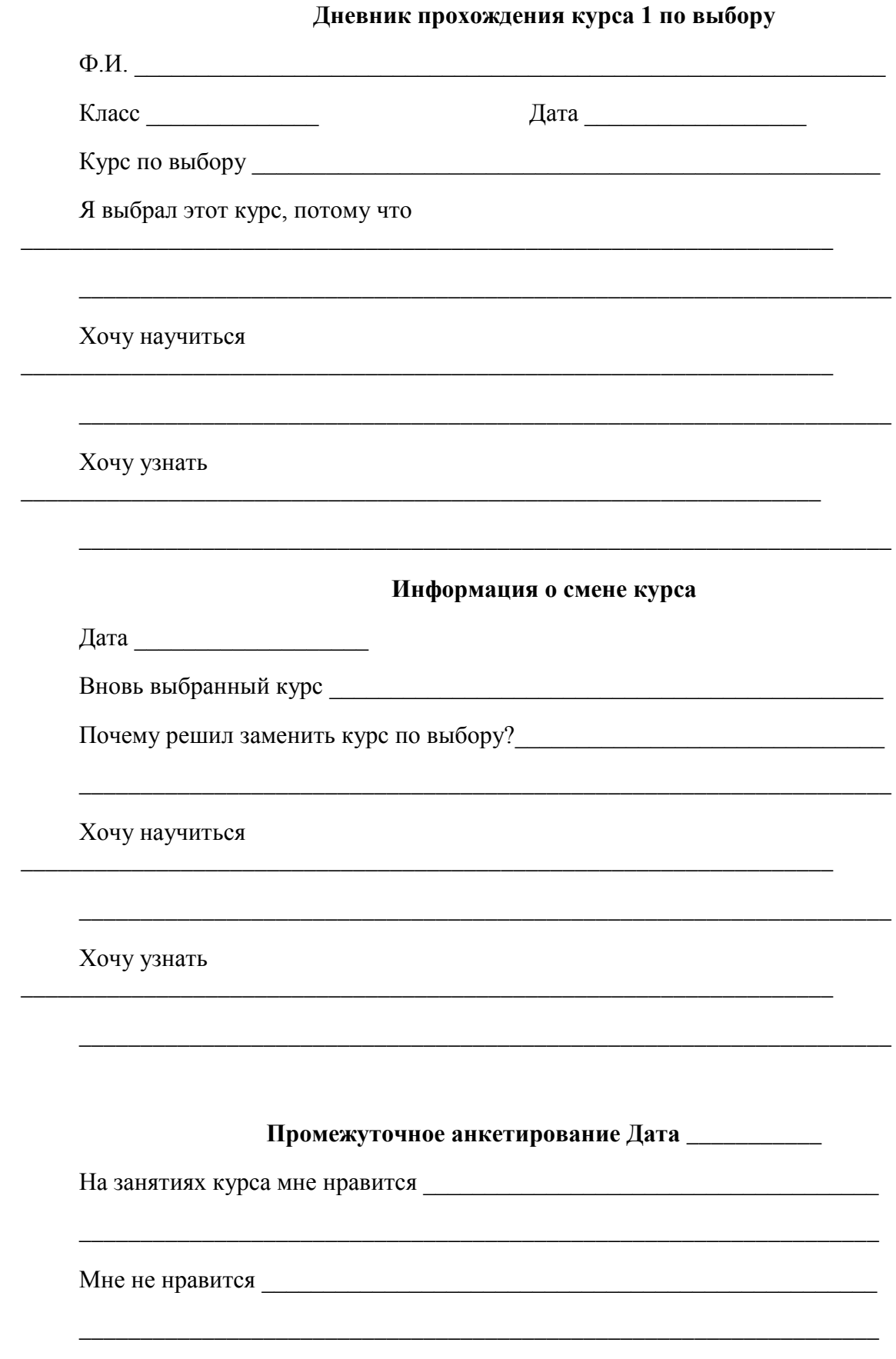

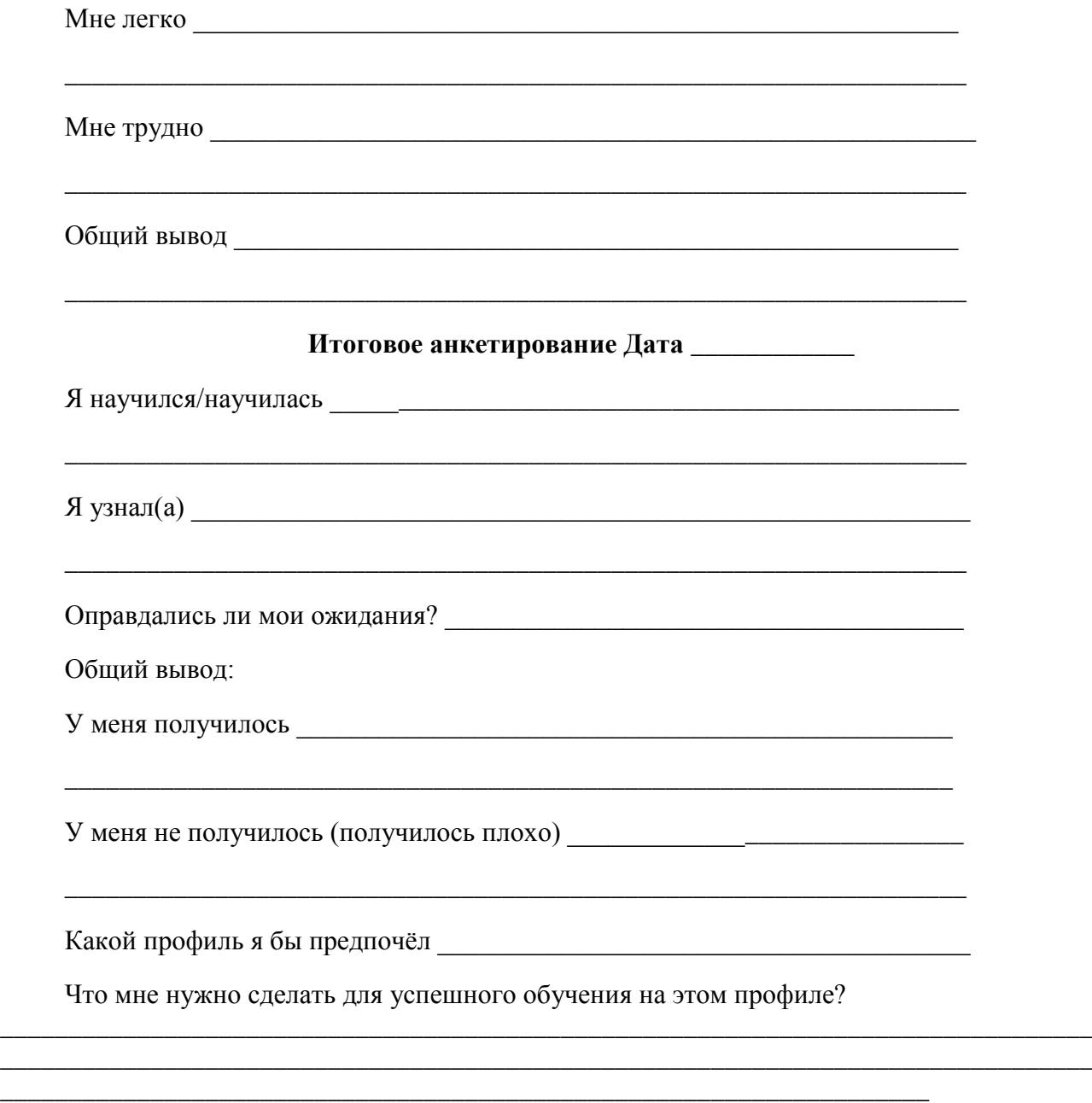

Приложение 2.

#### **Занятие «Мой выбор»**

Цель: выбор профиля класса

Задачи: проанализировать свои профессиональные наклонности, соотнести их со своими возможностями и желаниями.

Аудитория: учащиеся 8 класса.

#### **1) Вступительное слово**

В этом году в лицее существует 3 профиля в старших классах: физико-математический, химико-биологический и социально-гуманитарный. Буквально через год вам предстоит сделать выбор, в классе какого профиля вам предстоит учиться.

Работать мы будем в группах. В первой части нашего занятия вы будете выполнять задание, а затем каждый из вас должен будет ответить на вопросы анкеты (*приложение 1*).

#### 2) **Выполнение заданий**

#### **Задание 1**

#### *Инструкция:*

*Вам предлагается попробовать себя в роли изобретателей транспортного средства. Из подручных материалов сконструируйте средство передвижения.*

*К вашей работе предъявляются следующие требования:*

- · *ограничение по времени 12 минут,*
- · *модель должна передвигаться,*

· *группа или еѐ представитель должны представить модель (придумать название и назначение)*

(Учащимся даются материалы для конструирования: картон, трубочки для коктейля, зубочистки, одноразовые стаканчики, ножницы, клей)

Демонстрация модели, группы выбирают понравившиеся модели. Заполнение анкеты.

#### **Задание 2**

#### *Инструкция:*

*Среди выпускников химико-биологического класса лицея очень популярна медицинская академия. Каждая группа сейчас попробует себя в роли медицинских работников. Сейчас вами будет проведѐн консилиум врачей, вам предстоит по симптомам определить болезнь.*

*Задание должно быть выполнено за 5 минут. (приложение 2)*

Группы обмениваются листочками и проверяют ответы ориентируясь на доску.

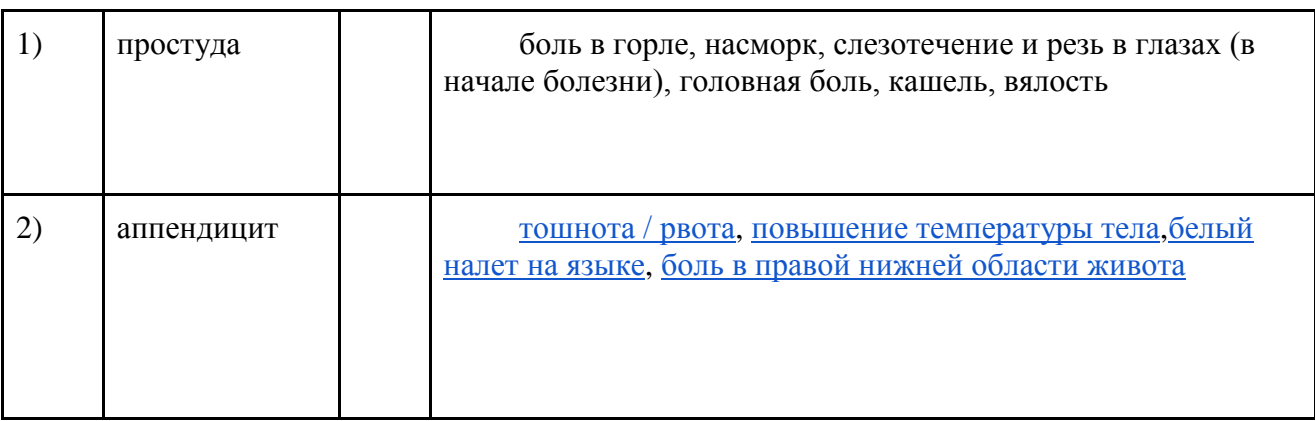

#### **Сопоставьте болезнь и симптомы**

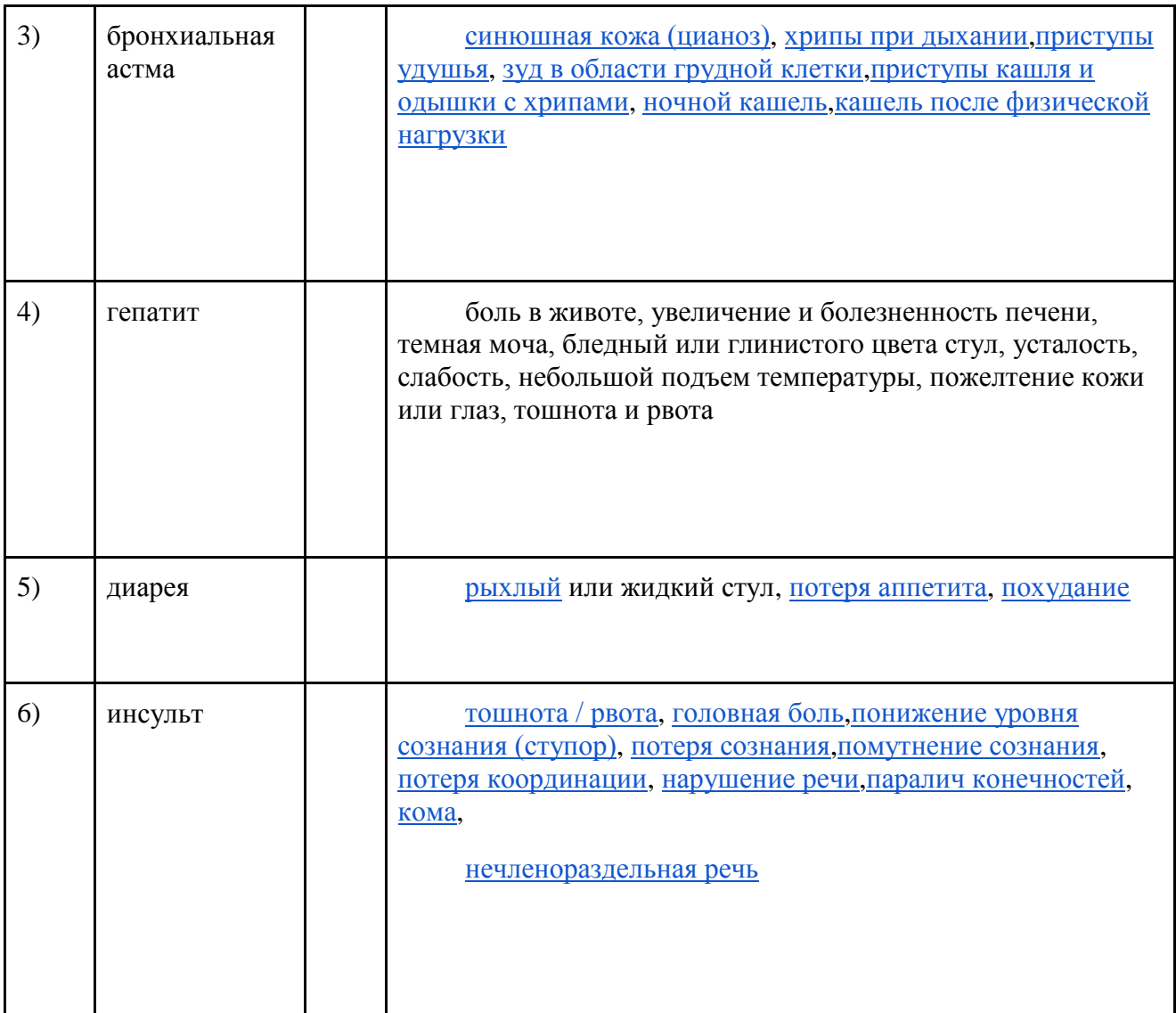

Заполнение анкеты.

**Задание 3**

*Инструкция:*

*Вашему вниманию будут представлены картины с изображением исторических событий. Командам предстоит угадать какое историческое событие изображено на картине. Группы совещаются и сдают ответы на листе.*

Идѐт показ презентации с картинами известных художников.

На выполнение задания отводится 5 минут.

Заполнение анкеты

### **3) Составление собственного портрета с личностными качествами.**

· Обучающиеся размышляют над вопросом:

*Какие личностные качества необходимы для представленных в лицее профилей?*

- · Выполняют задание на доске и записывают ответы в таблицу.
- · Дополняют качества

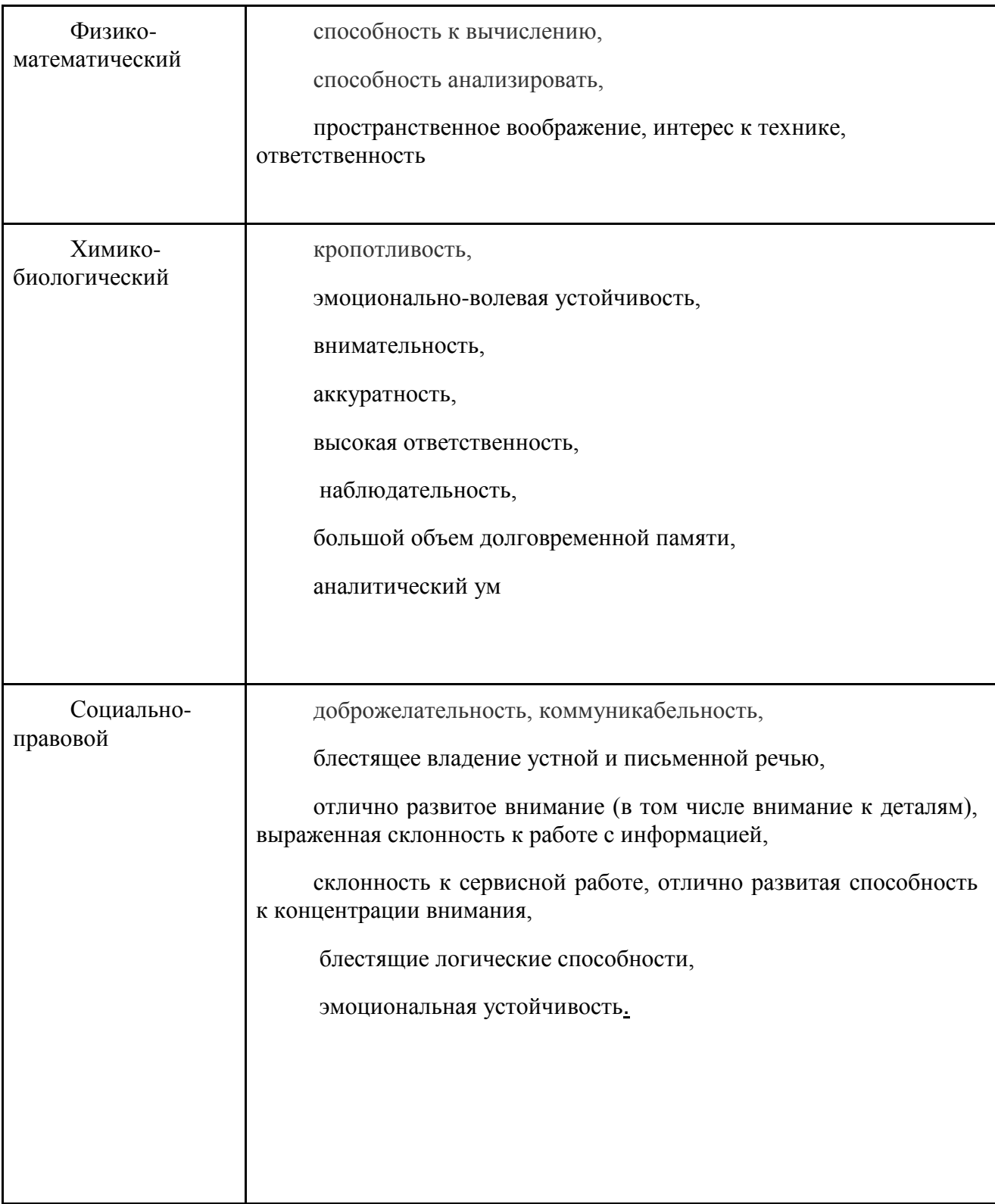

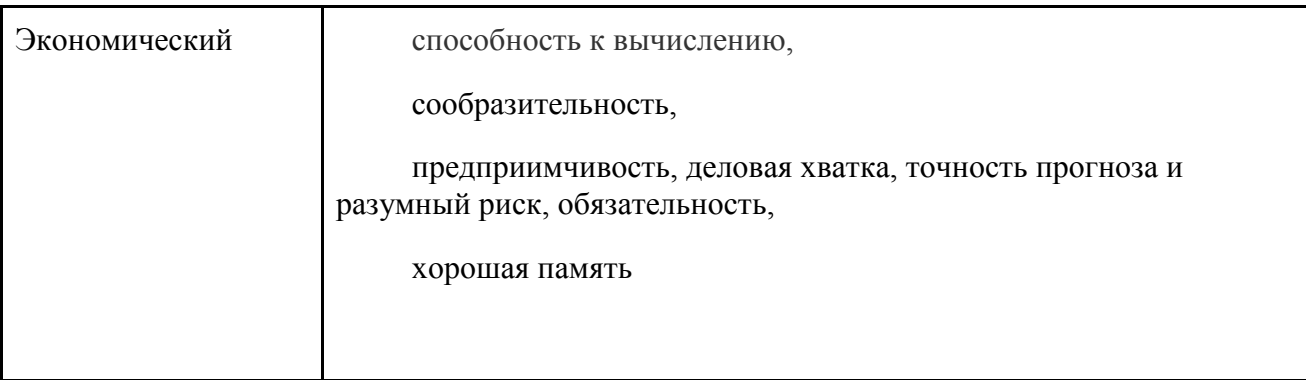

Обучающиеся записывают какие, на их взгляд, личностные качества присущи им.

### 4) **Рефлексия**

Обучающиеся сопоставляют свои личностные качества с теми, которые требуются для того или иного профиля, соотносят их со своими интересами и желаниями и делают предварительный выбор.

Было ли полезно сегодняшнее занятие? Если да, то почему? Нет, почему?

### **Используемая литература:**

1) Бондарев В.П., Гапоненко А.В., Зингер Л.А. и др. Технология профессионального успеха. М.: «Просвещение». 2001.

- 2) <http://www.zanimatika.narod.ru/Narabotki12.htm>
- 3) <https://moodle.yspu.org/mod/resource/view.php?id=5022>
- 4) <http://onlinetestpad.com/ru-ru/User/20162/Page/921>